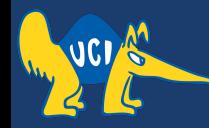

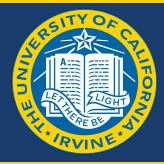

# **Embedded Software CS 145/145L**

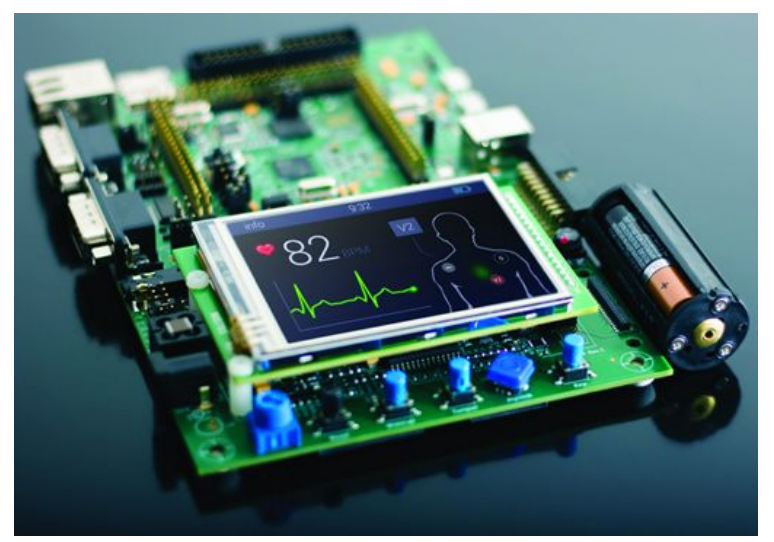

#### Caio Batista de Melo

CS145 - Spring '22

#### CS145 - Spring '22

## **Defining Blocks**

- whitespace doesn't matter
- blocks are defined by  $\{\}$

if True: pass *# block of code here* if (1) { *// block of code here... // and same block here... // and here...* }

But you should still try to make your code look nice!

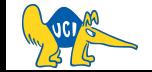

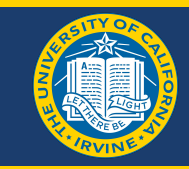

## **Variables**

- static typing;
- need to declare everything beforehand!

 $x = 2$  $y = 2 * x$  $x = 2.0$  $Z = 2 * x$ 

int x, y; float z;  $x = 2;$  $y = 2 * x;$  $x = 2.0$ ;  $z = 2 * x;$ 

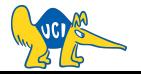

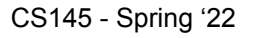

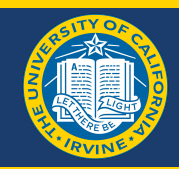

## **Functions**

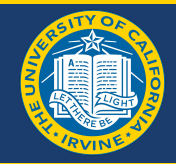

- functions also need types (i.e., return type);
- parameters also need types;
- if you want to modify the arguments externally (side-effects), you need pointers!

def square\_num(x): return x \* x

int square\_num(int x) { return x \* x; }

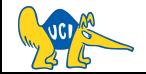

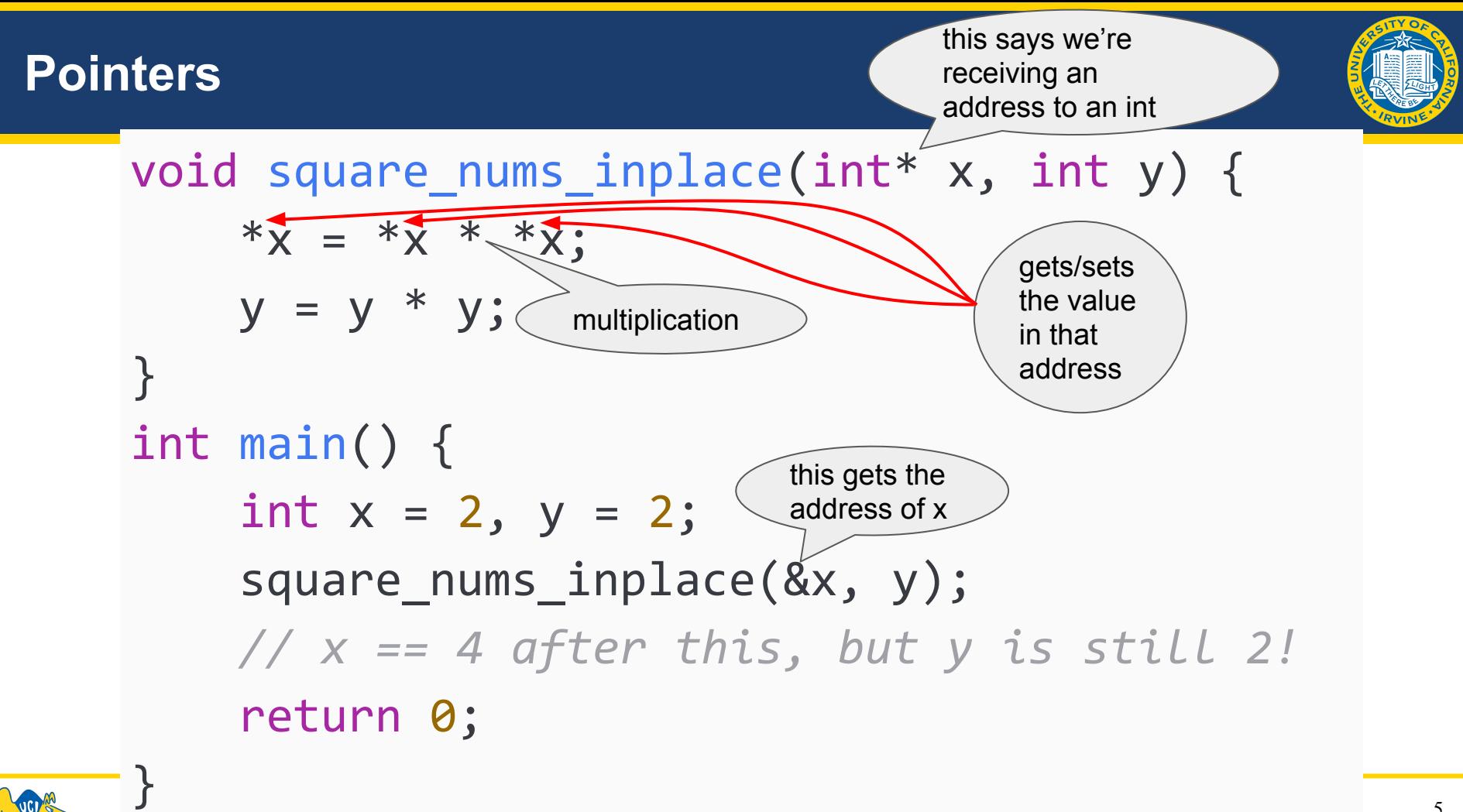

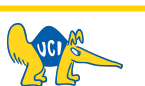

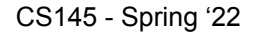

#### 6

### **Arrays**

- homogeneous typing
- need to declare size beforehand!
- strings are just *char* arrays, so same restrictions!
- for strings, need to make the last element  $== 0$

```
my 1st = []my_lst.append(10)
my_lst.append('hello')
my_lst.append(2.5)
```

```
int my array[10];
my array[0] = 10;
my array[1] = 11;
my array[2] = 12;
```
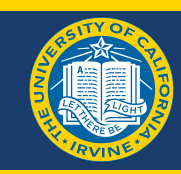

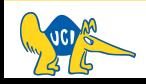

#### 7

### **Loops**

- for loops are similar to for in range(), there is no *for-each*
- while loops are pretty similar

 $x = 1$ for i in range(1, 10):  $x * = i$ 

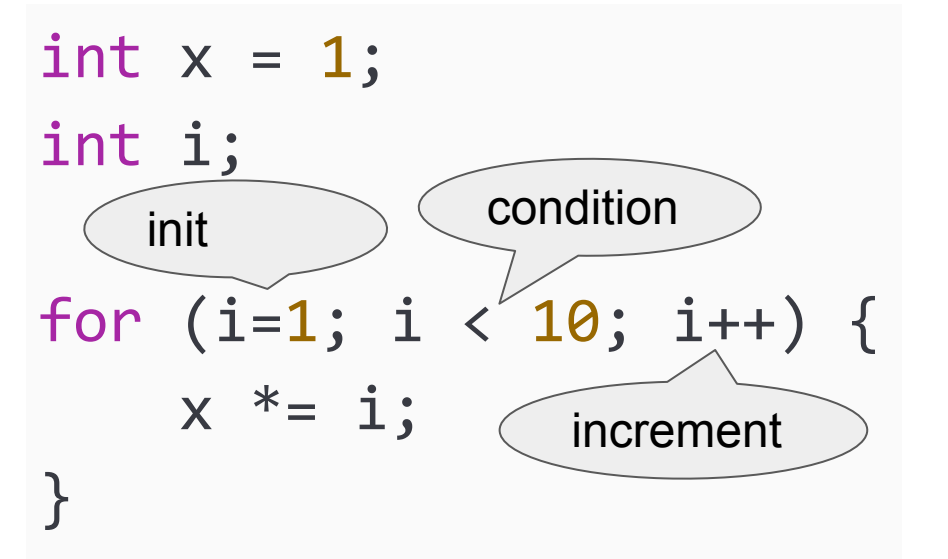

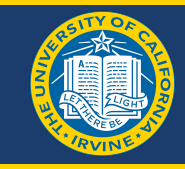

## **Main Function**

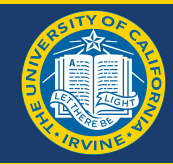

- your code starts in the *int main* function (like the main-block);
- it should return 0 to tell the computer that the program exited without errors o although in our projects we should never reach the return!

```
def square_num(x):
     return x * x
if name == ' main ':square num(2)
                             int square_num(int x) {
                                  return x * x;
                             }
                             int main() {
                                  square_num(2);
                                  return 0;
                             }
```
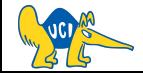

### **Source Files**

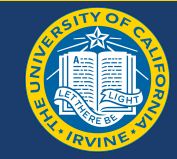

## int square\_num(int);

C header file (square.h)

def square\_num(x): return x \* x

Python source file (square.py)

#include "square.h"

int square\_num(int x) { return x \* x; }

C source file (square.c)

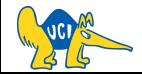

#### square.h avr.h avr.h avr.h avr.h avr.h avr.h avr.h avr.h avr.h avr.h avr.h avr.h avr.h avr.h avr.h avr.h avr.h

int square num(int  $x$ ) {

return x \* x;

#include <avr/interrupt.h> #include <avr/pgmspace.h> #include <avr/io.h> *//...*

*//...*

 $\bullet$  include the .h files;

#include "square.h"

use <> for system-library headers, "" for your own custom headers.

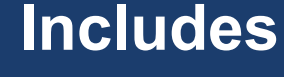

}

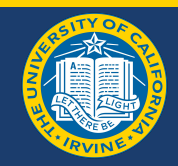

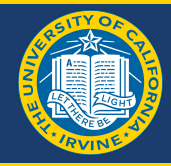

### Python to C

- [https://www.cs.toronto.edu/~patitsas/cs190/c\\_for\\_python.html](https://www.cs.toronto.edu/~patitsas/cs190/c_for_python.html)
	- <https://web.cs.hacettepe.edu.tr/~bbm101/fall16/lectures/w12-c-for-python-programmers.pdf>
- <https://realpython.com/c-for-python-programmers/>

Generic C Material

- <https://www.learn-c.org>
- <https://www.programiz.com/c-programming>
- <http://www.faqs.org/docs/learnc/>
- <https://users.cs.cf.ac.uk/Dave.Marshall/C/>

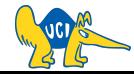

# **See you next time :)**

**Q & A**